## **PRUEBA DE ACCESO (EBAU)**

# **UNIVERSIDAD DE CASTILLA - LA MANCHA**

### **JULIO – 2020**

# MATEMÁTICAS II Tiempo máximo: 1 horas y 30 minutos

Instrucciones: El estudiante deberá resolver CUATRO ejercicios, si resuelve más, se corregirán solo los cuatro primeros. Los ejercicios deben redactarse con claridad, detalladamente y razonando las respuestas. Se podrá utilizar cualquier tipo de calculadora.

 $1^{\circ}$ ) a) Determina los valores reales del parámetro a para los que no tiene inversa la matriz  $A = \begin{bmatrix} 1 & 1 \\ 1 & 1 \end{bmatrix}$  $1 \quad a+1 \quad 1$  $0 \quad 2 \quad 1$  $\boldsymbol{a}$  $\boldsymbol{a}$  $\boldsymbol{0}$  $\boldsymbol{0}$ 1 2 1  $\frac{a}{2}$  $\boldsymbol{0}$  $\boldsymbol{0}$  $\cdot$ 

b) Calcula razonadamente todos los posibles valores de  $x, y, z$  para que el producto de las matrices  $C = \begin{pmatrix} x & 1 \\ y & z \end{pmatrix}$  $\begin{pmatrix} x & 1 \\ y & z \end{pmatrix}$  y  $D = \begin{pmatrix} 3 & 1 \\ 1 & -1 \end{pmatrix}$  conmute.

----------

 $a)$ 

Una matriz es invertible cuando su determinante es distinto de cero.

$$
|A| = \begin{vmatrix} 1 & a+1 & 1 & 1 \\ 0 & 2 & 1 & a \\ a & 0 & 1 & 0 \\ a & 0 & 2 & 0 \end{vmatrix} \Rightarrow \{F_2 \to F_2 - aF_1\} \Rightarrow \begin{vmatrix} 1 & a+1 & 1 & 1 \\ 0 & 2-a^2-a & 1-a & 0 \\ a & 0 & 1 & 0 \\ a & 0 & 2 & 0 \end{vmatrix} =
$$
  
= -1  $\cdot \begin{vmatrix} 0 & 2-a^2-a & 1-a \\ a & 0 & 1 \\ a & 0 & 2 \end{vmatrix} = (a^2 + a - 2) \cdot \begin{vmatrix} a & 1 \\ a & 2 \end{vmatrix} =$   
= (a<sup>2</sup> + a - 2) \cdot (2a - a) = a \cdot (a<sup>2</sup> + a - 2) = 0; a<sub>1</sub> = 0; a<sup>2</sup> + a - 2 = 0;  
a =  $\frac{-1 \pm \sqrt{1+8}}{2} = \frac{-1 \pm \sqrt{9}}{2} = \frac{-1 \pm 3}{2} \Rightarrow a_2 = -2, a_3 = 1.$   
*La matrix A es invertible*  $\forall a \in R - \{-2, 0, 1\}.$ 

$$
C \cdot D = \begin{pmatrix} x & 1 \\ y & z \end{pmatrix} \cdot \begin{pmatrix} 3 & 1 \\ 1 & -1 \end{pmatrix} = \begin{pmatrix} 3x + 1 & x - 1 \\ 3y + z & y - z \end{pmatrix}.
$$
  
\n
$$
D \cdot C = \begin{pmatrix} 3 & 1 \\ 1 & -1 \end{pmatrix} \cdot \begin{pmatrix} x & 1 \\ y & z \end{pmatrix} = \begin{pmatrix} 3x + y & 3 + z \\ x - y & 1 - z \end{pmatrix}.
$$
  
\n
$$
C \cdot D = D \cdot C \Rightarrow \begin{pmatrix} 3x + 1 & x - 1 \\ 3y + z & y - z \end{pmatrix} = \begin{pmatrix} 3x + y & 3 + z \\ x - y & 1 - z \end{pmatrix} \Rightarrow y = 1.
$$
  
\n
$$
\begin{pmatrix} 3x + 1 & x - 1 \\ 3 + z & 1 - z \end{pmatrix} = \begin{pmatrix} 3x + 1 & 3 + z \\ x - 1 & 1 - z \end{pmatrix} \Rightarrow x - 1 = 3 + z.
$$

Haciendo  $z = \lambda$ :  $x = 4 + \lambda$ .

$$
Solution: x = 4 + \lambda, y = 1, z = \lambda, \forall \lambda \in R.
$$

 $(2^{\circ})$  a) Discute el sistema de ecuaciones lineales  $ax - ay - z = a$  $ax - ay = a$  en función del pa-<br> $ax + 2y - z = 1$ rámetro  $a \in R$ .

----------

b) Resuelve razonadamente el sistema anterior para  $a = 2$ , si es posible.

 $a)$ 

Las matrices de coeficientes y ampliada son las siguientes:

$$
M = \begin{pmatrix} a & -a & -1 \\ a & -a & 0 \\ a & 2 & -1 \end{pmatrix} y M' = \begin{pmatrix} a & -a & -1 & a \\ a & -a & 0 & a \\ a & 2 & -1 & 1 \end{pmatrix}.
$$

El rango de la matriz de coeficientes en función del parámetro  $a$  es el siguiente:

$$
|M| = \begin{vmatrix} a & -a & -1 \\ a & -a & 0 \\ a & 2 & -1 \end{vmatrix} = a^2 - 2a - a^2 - a^2 = -2a - a^2 = -a(2 + a) = 0 \Rightarrow
$$

 $\Rightarrow a_1 = 0, a_2 = -2.$ 

$$
Para\left\{\frac{a \neq -2}{a \neq 0}\right\} \Rightarrow Rang\ M = Rang\ M' = 3 = n^{\circ} \ inc\circ g \Rightarrow S.C.D.
$$

$$
Para a = -2 \Rightarrow M' = \begin{pmatrix} -2 & 2 & -1 & -2 \\ -2 & 2 & 0 & -2 \\ -2 & 2 & -1 & 1 \end{pmatrix} \Rightarrow Range M' \Rightarrow \{C_2, C_3, C_4\} \Rightarrow
$$

$$
\Rightarrow \begin{vmatrix} 2 & -1 & -2 \\ 2 & 0 & -2 \\ 2 & -1 & 1 \end{vmatrix} = 4 + 4 - 4 + 2 = 6 \neq 0 \Rightarrow Rang \ M' = 3.
$$

 $Para a = -2 \Rightarrow Rang M = 2, Rang M' = 3 \Rightarrow Sistema incompatible.$ 

$$
Para a = 0 \Rightarrow M' = \begin{pmatrix} 0 & 0 & -1 & 0 \\ 0 & 0 & 0 & 0 \\ 0 & 2 & -1 & 1 \end{pmatrix} \Rightarrow Rang M' = 2.
$$

$$
Para a = 0 \Rightarrow Rang M = Rang M' = 2 < n^{\circ} inc \circ g \Rightarrow S.C.I
$$

 $b)$ 

Para  $a = 2$  el sistema resulta  $2x - 2y - z = 2$  $2x - 2y = 2$ , que es compatible determinado<br> $2x + 2y - z = 1$ 

y equivalente al sistema:

 $2x - 2y - z = 2$ <br>  $x - y = 1$ , Resolviendo por la regla de Cramer:<br>  $2x + 2y - z = 1$ 

$$
x = \frac{\begin{vmatrix} 2 & -2 & -1 \\ 1 & -1 & 0 \\ 1 & 2 & -1 \end{vmatrix}}{\begin{vmatrix} 2 & -2 & -1 \\ 1 & -1 & 0 \\ 2 & 2 & -1 \end{vmatrix}} = \frac{2 - 2 - 1 - 2}{2 - 2 - 2 - 2} = \frac{3}{4}, \qquad y = \frac{\begin{vmatrix} 2 & 2 & -1 \\ 1 & 1 & 0 \\ 2 & 1 & -1 \end{vmatrix}}{-4} = \frac{-2 - 1 + 2 + 2}{-4} = -\frac{1}{4}.
$$
  

$$
z = \frac{\begin{vmatrix} 2 & -2 & 2 \\ 1 & -1 & 1 \\ 2 & 2 & 1 \end{vmatrix}}{-8} = \frac{-2 + 4 - 4 + 4 - 4 + 2}{-8} = 0.
$$
  
*Solución*:  $x = \frac{3}{4}, y = -\frac{1}{4}, z = 0.$ 

3°) Dada la función 
$$
f(x) = \begin{cases} \frac{3}{x-2} & \text{si } x < 2\\ \cos(\pi x) & \text{si } 2 \le x \le 3\\ \frac{L(x-2)}{3-x} & \text{si } x > 3 \end{cases}
$$

a) Determina razonadamente los puntos en los que la función es continua, calcula los puntos en los que es discontinua y clasifica el tipo de discontinuidad, si los hubiera.

*b*) Calcula razonadamente el siguiente límite: 
$$
\lim_{x\to 0} \frac{x \cdot e^{-x}}{1+2x-\cos(x)^2}.
$$

 $a)$ 

La función  $f(x)$  es continua en R, excepto para  $x = 2$  y  $x = 3$ , cuya continuidad es dudosa y se estudia a continuación.

Una función es continua en un punto cuando sus límites por la izquierda y por la derecha existen y son iguales e iguales al valor de la función en ese punto.

$$
Para x = 2 \Rightarrow \begin{cases} \lim_{x \to 2^{-}} f(x) = \lim_{x \to 2^{-}} \frac{3}{x-2} = \frac{3}{2^{-}-2} = \frac{3}{0^{-}} = -\infty\\ \lim_{x \to 2^{+}} f(x) = \lim_{x \to 2} \cos(\pi x) = \cos(2\pi) = 1 = f(2) \end{cases} \Rightarrow
$$
  
\n
$$
f(x) \neq \lim_{x \to 2^{+}} f(x) = f(2).
$$

 $\Rightarrow \lim_{x \to 2^-} f(x) \neq \lim_{x \to 2^+} f(x) = f(2)$ 

 $f(x)$  tiene una discontinuidad inevitable de salto infinito para  $x = 2$ .

$$
Para x = 3 \Rightarrow \begin{cases} \lim_{x \to 3^{-}} f(x) = \lim_{x \to 3} cos(\pi x) = cos(3\pi) = -1 = f(3) \\ \lim_{x \to 3^{+}} f(x) = \lim_{x \to 3} \frac{L(x-2)}{3-x} = -1 \quad (*) \end{cases} \Rightarrow
$$

$$
\Rightarrow \lim_{x \to 3^{-}} f(x) = \lim_{x \to 3^{+}} f(x) = f(3).
$$
  
(\*) 
$$
\lim_{x \to 3} \frac{L(x-2)}{3-x} = \frac{L1}{3-3} = \frac{0}{0} \Rightarrow Ind. \Rightarrow \{L'Hopital\} \Rightarrow \lim_{x \to 3} \frac{\frac{1}{x-2}}{-1} = \frac{-1}{3-2} = -1.
$$

La función 
$$
f(x)
$$
 es continua para  $x = 3$ .

b)  
\n
$$
\lim_{x \to 0} \frac{x \cdot e^{-x}}{1 + 2x - \cos(x)^2} = \frac{0 \cdot e^{-0}}{1 + 0 - \cos 0} = \frac{0 \cdot 1}{1 - 1} = \frac{0}{0} \Rightarrow Ind. \Rightarrow \{L'Hopital\} \Rightarrow
$$
\n
$$
\Rightarrow \lim_{x \to 0} \frac{1 \cdot e^{-x} - x \cdot (-1) \cdot e^{-x}}{0 + 2 - 2x \cdot [-\sin(x)^2]} = \lim_{x \to 0} \frac{e^{-x} + x \cdot e^{-x}}{2 + 2x \cdot \sin(x)^2} = \lim_{x \to 0} \frac{e^{-x} \cdot (1 + x)}{2 \cdot (1 + \sin(x)^2)} = \frac{e^{-0} \cdot (1 + 0)}{2 \cdot (1 + \sin(x)^2)} =
$$
\n
$$
= \frac{1 \cdot 1}{2 \cdot (1 + 0)} \Rightarrow \lim_{x \to 0} \frac{x \cdot e^{-x}}{1 + 2x - \cos(x)^2} = \frac{1}{2}.
$$
\n
$$
* \sec(x) = \sec(x)
$$

4°) Sea la función  $f(x) = \frac{x^2 - 2x + 1}{x^2 + 1}$ .

a) Halla razonadamente las coordenadas de los extremos relativos de la función  $f(x)$ y clasifícalos.

b) Calcula la ecuación de la recta tangente y la ecuación de la recta normal a la gráfica de la función  $f(x)$  en el punto de abscisa  $x = 0$ .

a)  
\n
$$
f'(x) = \frac{(2x-2)\cdot(x^2+1)-(x^2-2x+1)\cdot 2x}{(x^2+1)^2} = \frac{2x^3+2x-2x^2-2-2x^3+4x^2-2x}{(x^2+1)^2} = \frac{2x^2-2}{(x^2+1)^2} = \frac{2(x^2-1)}{(x^2+1)^2}.
$$
\n
$$
f'(x) = 0 \Rightarrow \frac{2(x^2-1)}{(x^2+1)^2} = 0; \quad 2(x^2-1) = 0; \quad x^2-1 = 0 \Rightarrow x_1 = -1, x_2 = 1.
$$
\n
$$
f''(x) = \frac{4x\cdot(x^2+1)^2-2(x^2-1)\cdot[2\cdot(x^2+1)\cdot 2x]}{(x^2+1)^4} = \frac{4x\cdot(x^2+1)-8x\cdot(x^2-1)}{(x^2+1)^3} = \frac{4x^3+4x-8x^3+8x}{(x^2+1)^3} = \frac{4x(3-x^2)}{(x^2+1)^3}.
$$
\n
$$
f''(-1) = \frac{4\cdot(-1)\cdot[3-(-1)^2]}{[(-1)^2+1]^3} = \frac{-4\cdot(3-1)}{(1+1)^3} = \frac{-8}{8} = -1 < 0 \Rightarrow M\land x. \text{ para } x = -1.
$$
\n
$$
f(-1) = \frac{(-1)^2-2\cdot(-1)+1}{(-1)^2+1} = \frac{1+2+1}{1+1} = 2 \Rightarrow \underline{M\land x. \text{ relative: } A(-1, 2)}.
$$
\n
$$
f''(1) = \frac{4\cdot(-1)\cdot[3-(-1)^2]}{(1^2+1)^3} = \frac{4\cdot(3-1)}{(1+1)^3} = \frac{8}{8} = 1 > 0 \Rightarrow M\land n. \text{ para } x = 1.
$$
\n
$$
f(1) = \frac{1^2-2\cdot1+1}{1^2+1} = \frac{1-2+1}{1+1} = \frac{0}{2} = 0 \Rightarrow \underline{M\land n. \text{ relative: } B(1, 0)}.
$$

 $b)$ 

La pendiente de la recta tangente a una función en un punto es igual que el valor de la primera derivada de la función en ese punto.

$$
m = f'(0) = \frac{2(0^2 - 1)}{(0^2 + 1)^2} = \frac{-2}{1} = -2.
$$

El punto de tangencia es el siguiente:  $f(0) = \frac{0^2 - 2 \cdot 0 + 1}{0^2 + 1} = 1 \Rightarrow T(0, 1)$ .

La fórmula de la recta punto-pendiente es  $y - y_0 = m \cdot (x - x_0)$ , que aplicada al caso presente es:

La pendiente de la recta normal es inversa y de signo contrario que la pendiente de la tangente:  $m' = -\frac{1}{m} = -\frac{1}{2} = \frac{1}{2}$ .

$$
y-1=\frac{1}{2}\cdot(x-0); \ 2y-2=x \Rightarrow \text{Rectational}: n \equiv x-2y+2=0.
$$

5°) a) Calcula razonadamente la siguiente integral:  $I = \int \frac{3x-2}{x^2-2x+1} dx$ .

b) Calcula, justificadamente, el área acotada del recinto limitado por la gráfica de la función  $g(x) = -x^3 + 2x^2 + 3x$  y el eje de abscisas.

a)  
\n
$$
I = \int \frac{3x-2}{x^2 - 2x + 1} \cdot dx = \int \frac{3x-2}{(x-1)^2} \cdot dx \Rightarrow \begin{cases} x-1 = t \\ 3x-3 = 3t \\ 3x-2 = 3t+1 \end{cases} \Rightarrow \int \frac{3t+1}{t^2} \cdot dt = dx
$$

 $= \int \left(\frac{3}{t} + \frac{1}{t^2}\right) \cdot dt = 3 \cdot \int \frac{1}{t} \cdot dt + \int t^{-2} \cdot dt = 3Lt + \frac{t^{-1}}{-1} + C = 3Lt - \frac{1}{t} + C.$ 

Deshaciendo el cambio de variable:

$$
I = \int \frac{3x-2}{x^2-2x+1} \cdot dx = 3L|x-1| - \frac{1}{x-1} + C.
$$

 $b)$ 

Los puntos de corte con el eje X de la función  $g(x) = -x^3 + 2x^2 + 3x$  son los siguientes:

$$
g(x) = 0 \Rightarrow -x^3 + 2x^2 + 3x = 0; \ -x(x^2 - 2x - 3) = 0; \ x_1 = 0.
$$

 $x^2 - 2x - 3 = 0$ ;  $x = \frac{2 \pm \sqrt{4+12}}{2} = \frac{2 \pm \sqrt{16}}{2} = \frac{2 \pm 4}{2} = 1 \pm 2 \Rightarrow x_2 = -1, x_3 = 3.$ 

Los puntos de corte son  $A(-1,0)$ ,  $O(0,0)$  y  $B(3,0)$ .

Teniendo en cuenta que  $g(1) = -1 + 2 + 3 = 4$  y que  $1 \in (3, 0)$ , la representación gráfica, aproximada, de la función es  $Y \uparrow_{g}(x) = -x^3 + 2x^2 + 3x$ la que se indica en la figura adjunta.

De la observación de la figura se deduce la superficie a calcular, que es la siguiente:

$$
S = \int_0^{-1} g(x) \cdot dx + \int_0^3 g(x) \cdot dx =
$$

$$
= [G(x)]_0^{-1} + [G(x)]_0^3 =
$$
  
= G(-1) - G(0) + G(3) - G(0) =  
= G(-1) + G(3) - 2 \cdot G(0). (\*)

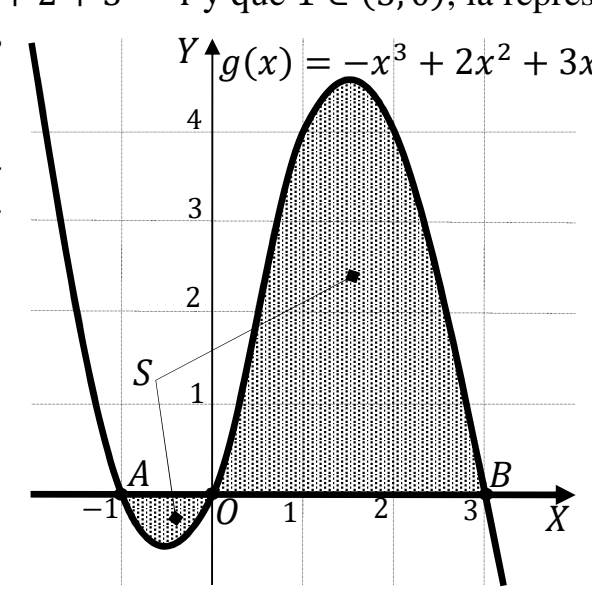

Teniendo en cuenta el valor de  $G(x)$ , que es el siguiente:

$$
G(x) = \int (-x^3 + 2x^2 + 3x) \cdot dx = -\frac{x^4}{4} + \frac{2x^3}{3} + \frac{3x^2}{2}.
$$
  
\n
$$
G(-1) = -\frac{(-1)^4}{4} + \frac{2 \cdot (-1)^3}{3} + \frac{3 \cdot (-1)^2}{2} = -\frac{1}{4} - \frac{2}{3} + \frac{3}{2}.
$$
  
\n
$$
G(3) = -\frac{3^4}{4} + \frac{2 \cdot 3^3}{3} + \frac{3 \cdot 3^2}{2} = -\frac{81}{4} + 18 + \frac{27}{2}.
$$
  
\n
$$
G(0) = 0.
$$

Teniendo en cuenta lo anterior, y sustituyendo en (\*), la superficie pedida es:

$$
S = G(-1) + G(3) - 2 \cdot G(0) = \left(-\frac{1}{4} - \frac{2}{3} + \frac{3}{2}\right) + \left(-\frac{81}{4} + 18 + \frac{27}{2}\right) - 2 \cdot 0 =
$$
  
=  $18 - \frac{82}{4} - \frac{2}{3} + \frac{30}{2} = 18 - \frac{41}{2} - \frac{2}{3} + 15 = 33 - \frac{41}{2} - \frac{2}{3} = \frac{198 - 123 - 4}{6} = \frac{71}{6}.$   

$$
S = \frac{71}{6} u^2 \cong 11.83 u^2.
$$

6°) Dados los planos  $\pi_1 \equiv 2x + y + z - 2 = 0$  y  $\pi_2 \equiv \begin{cases} x = -1 + \lambda - \mu \\ y = -\lambda + \mu \\ z = -2 + 2\lambda \end{cases}$ :

a) Calcula razonadamente el ángulo que forman.

b) Halla razonadamente el volumen del tetraedro formado por el punto  $P(3, -3, 2)$  y los puntos de corte del plano  $\pi_1$  con los ejes coordenados.

 $a)$ Un vector normal del plano  $\pi_1$  es  $\overrightarrow{n_1}$  = (2, 1, 1).

Dos vectores directores de  $\pi_2$  son  $\vec{u} = (1, -1, 2)$  y  $\vec{v} = (-1, 1, 0)$ .

Un vector normal del plano  $\pi_2$  es cualquiera que sea linealmente dependiente del producto vectorial de dos de sus vectores directores:

$$
\overrightarrow{n'_2} = \begin{vmatrix} i & j & k \\ 1 & -1 & 2 \\ -1 & 1 & 0 \end{vmatrix} = -2j + k - k - 2i = -2i - 2j \Rightarrow \overrightarrow{n_2} = (1, 1, 0).
$$

El ángulo que forman dos planos es el mismo que forman sus dos vectores normales.

Por la definición de producto escalar de dos vectores, siendo  $\alpha$  el ángulo que forman:

$$
\overrightarrow{n_1} \cdot \overrightarrow{n_2} = |\overrightarrow{n_1}| \cdot |\overrightarrow{n_2}| \cdot \cos \alpha \Rightarrow \cos \alpha = \frac{\overrightarrow{n_1} \cdot \overrightarrow{n_2}}{|\overrightarrow{n_1}| \cdot |\overrightarrow{n_2}|} = \frac{(2.1.1) \cdot (1.1.0)}{\sqrt{2^2 + 1^2 + 1^2} \cdot \sqrt{1^2 + 1^2 + 0^2}} =
$$
  

$$
\frac{2+1+0}{+1+1 \cdot \sqrt{1+1+0}} = \frac{3}{\sqrt{6} \cdot \sqrt{2}} = \frac{3}{\sqrt{12}} = 0.8660 \Rightarrow \underline{\alpha} = \underline{\arccos 0.8660} = 30^{\circ}.
$$

$$
=\frac{2+1+6}{\sqrt{4+1+1}\cdot\sqrt{1+1+0}}=\frac{3}{\sqrt{6}\cdot\sqrt{2}}=\frac{3}{\sqrt{12}}=0,8660\Rightarrow \underline{\alpha = \text{arc cos}}
$$

$$
b
$$

Los ejes coordenados determinan las siguientes rectas:

Eje 
$$
X \Rightarrow s_1 \equiv \begin{cases} y = 0 \\ z = 0 \end{cases}
$$
. Eje  $Y \Rightarrow s_2 \equiv \begin{cases} x = 0 \\ z = 0 \end{cases}$ . Eje  $Z \Rightarrow s_3 \equiv \begin{cases} x = 0 \\ y = 0 \end{cases}$ .

Los puntos de corte del plano  $\pi_1 \equiv 2x + y + z - 2 = 0$  con los ejes de coordenadas son los puntos de corte del plano con las rectas anteriores:

$$
\pi_1 \equiv 2x + y + z - 2 = 0
$$
  
\nCorte con el eje X:  
\n
$$
s_1 \equiv \begin{cases} y = 0 \\ z = 0 \end{cases} \Rightarrow x = 1 \Rightarrow A(1, 0, 0).
$$
  
\nCorte con el eje Y:  
\n
$$
\pi_1 \equiv 2x + y + z - 2 = 0
$$
  
\n
$$
s_2 \equiv \begin{cases} x = 0 \\ z = 0 \end{cases} \Rightarrow y = 2 \Rightarrow B(0, 2, 0).
$$

 $\pi_1 \equiv 2x + y + z - 2 = 0$ <br> $s_3 \equiv \begin{cases} x = 0 \\ y = 0 \end{cases} \Rightarrow z = 2 \Rightarrow C(0, 0, 2).$ Corte con el eje Z:

Los vectores que determinan el tetraedro son los siguientes:

$$
\overrightarrow{AB} = [B - A] = [(0, 2, 0) - (1, 0, 0)] = (-1, 2, 0).
$$
  

$$
\overrightarrow{AC} = [C - A] = [(0, 0, 2) - (1, 0, 0)] = (-1, 0, 2).
$$
  

$$
\overrightarrow{AP} = [P - A] = [(3, -3, 2) - (1, 0, 0)] = (2, -3, 2).
$$

El volumen del tetraedro que determinan tres vectores es el siguiente:

$$
V_{ABCP} = \frac{1}{6} \cdot |\overrightarrow{AB}, \overrightarrow{AC}, \overrightarrow{AP}| = \frac{1}{6} \cdot \begin{vmatrix} -1 & 2 & 0 \\ -1 & 0 & 2 \\ 2 & -3 & 2 \end{vmatrix} = \frac{1}{6} \cdot (8 - 6 + 4) = 1.
$$

$$
\frac{V_{ABCP} = 1 u^3}{}
$$

 $(7^\circ)$  Dados el plano  $\pi \equiv \{$  $x = -1 + \mu$  $y = 1 + \lambda + a\mu$  $z = 1 + 2\lambda - \mu$ y la recta  $s \equiv \begin{cases} x - 2y = 1 - b \\ z = -3 \end{cases}$ :

a) Calcula razonadamente el valor de los parámetros  $a \, y \, b$  para que la recta  $s$  esté contenida en el plano  $\pi$ .

b) Si  $a = 0$  y  $b = 3$ , calcula razonadamente la ecuación en forma implícita de la recta r que pasa por el punto  $P(1, -1, -8)$  es paralela al plano  $\pi$  y perpendicular a la recta  $S<sub>1</sub>$ ----------

 $a)$ 

Un punto y dos vectores directores del plano  $\pi$  son los siguientes:  $A(-1, 1, 1)$ ,  $\vec{u} = (0, 1, 2)$   $\gamma \vec{v} = (1, a, -1).$ 

La expresión general del plano  $\pi$  es:  $\pi \equiv$  $x + 1$   $y - 1$   $z - 1$  $0 \t 1 \t 2$ 1  $a -1$  $\vert = 0;$ 

 $-(x+1) + 2(y-1) - (z-1) - 2a(x+1) = 0;$ 

 $-x-1+2y-2-z+1-2ax-2a=0 \Rightarrow \pi \equiv (2a+1)x-2y+z+2=0.$ 

La recta  $s$  y el plano  $\pi$  determinan el sistema:  $x - 2y = 1 - b$  $z = -3$  {  $(za + 1)x - 2y + z = -2$  }.

Las matrices de coeficientes y ampliadas del sistema son las siguientes:

$$
M = \begin{pmatrix} 1 & -2 & 0 \\ 0 & 0 & 1 \\ 2a+1 & -2 & 1 \end{pmatrix} y M' = \begin{pmatrix} 1 & -2 & 0 & 1-b \\ 0 & 0 & 1 & -3 \\ 2a+1 & -2 & 1 & -2 \end{pmatrix}.
$$

Según sean los rangos de  $M y M'$  pueden presentarse los siguientes casos:

1. -- Rango M = Rango M' =  $2 \implies$  La recta está contenida en el plano.

2. -- Rango M = 2, Rango M' = 3  $\Rightarrow$  La recta es paralela al plano.

3. -- Rango M = Rango M' =  $3 \Rightarrow$  La recta es secante al plano.

Para que Rang  $M = 2$  tiene que ser  $|M| = 0$ :

$$
|M| = 0 \Rightarrow \begin{vmatrix} 1 & -2 & 0 \\ 0 & 0 & 1 \\ 2a + 1 & -2 & 1 \end{vmatrix} = 0; -2(2a + 1) + 2 = 0; -(2a + 1) + 1 = 0;
$$

 $-2a - 1 + 1 = 0 \Rightarrow R$ ang  $M = 2 \Rightarrow a = 0$ .

 $b)$ 

$$
\text{Para } a = 0 \text{ y } b = 3 \text{ es } \pi \equiv \begin{cases} x = -1 + \mu \\ y = 1 + \lambda \\ z = 1 + 2\lambda - \mu \end{cases} \text{ y } s \equiv \begin{cases} x - 2y = -2 \\ z = -3 \end{cases}.
$$

Dos vectores directores de  $\pi$  son  $\vec{u} = (0, 1, 2)$  y  $\vec{v} = (1, 0, -1)$ .

Un vector normal del plano  $\pi$  es cualquiera que sea linealmente dependiente del producto vectorial de dos de sus vectores directores:

$$
\vec{n} = \begin{vmatrix} \vec{i} & \vec{j} & \vec{k} \\ 0 & 1 & 2 \\ 1 & 0 & -1 \end{vmatrix} = -\vec{i} + 2\vec{j} - \vec{k} \Rightarrow \vec{n} = (1, -2, 1).
$$
  
La expresión de *s* por unas ecuaciones paramétricas es  $s \equiv \begin{cases} x = -2 + 2\lambda \\ y = \lambda \\ z = -3 \end{cases}$   
Un vector director de *s* es  $\vec{v}_s = (2, 1, 0)$ .

El vector director de r tiene que ser perpendicular a los vectores  $\vec{n}$  y  $\vec{v_s}$ , por lo cual, tiene que ser linealmente dependiente de su producto vectorial:

$$
\overrightarrow{v_r} = \overrightarrow{n} \times \overrightarrow{v_s} = \begin{vmatrix} i & j & k \\ 1 & -2 & 1 \\ 2 & 1 & 0 \end{vmatrix} = 2j + k + 4k - i \Rightarrow \overrightarrow{v_r} = (-1, 2, 5).
$$
  

$$
r \equiv \begin{cases} x = 1 - \mu \\ y = -1 + 2\mu \\ z = -8 + 5\mu \end{cases} \Rightarrow r \equiv \frac{x - 1}{-1} = \frac{y + 1}{2} = \frac{z + 8}{5}; \quad r \equiv \begin{cases} 2x - 2 = -y - 1 \\ 5x - 5 = -z - 8 \end{cases}
$$
  

$$
r \equiv \begin{cases} 2x + y - 1 = 0 \\ 5x + z + 3 = 0 \end{cases}
$$

8° a) En un servicio de emergencias el 60 % de los avisos que se reciben se clasifican con el código amarillo, el 30 % con el naranja y el 10 % con el rojo. Se sabe que el porcentaje de avisos recibidos que son falsas alarmas es 3 % en el caso de código amarillo, 2 % en el naranja y 1 % en el rojo. Si se recibe un aviso:

 $a_1$ ) ¿Qué probabilidad hay de que se trate de una falsa alarma?

 $a_2$ ) Si se sabe que el aviso recibido no ha sido falsa alarma, ¿qué probabilidad hay de que haya sido un aviso código rojo o naranja?

b) Si en una centralita se reciben 9 avisos:

 $b_1$ ) *i*. Qué probabilidad hay de que la centralita reciba 2 o menos avisos naranjas?

 $b_2$ ) *i*. Qué probabilidad hay de que todos los avisos sean amarillos o naranjas?

a)  
\n
$$
F \rightarrow p = 0,6 \cdot 0,03 = 0,018
$$
  
\n $\frac{0,97}{F} \rightarrow p = 0,6 \cdot 0,97 = 0,582$   
\n $\frac{0,3}{\sqrt{0.02}}$   
\n $\frac{0,3}{\sqrt{0.02}}$   
\n $\frac{0,98}{F} \rightarrow p = 0,3 \cdot 0,98 = 0,294$   
\nRojo 0,1  
\n $\frac{0,01}{F} \rightarrow p = 0,1 \cdot 0,01 = 0,001$   
\n $\frac{0,99}{F} \rightarrow p = 0,1 \cdot 0,99 = 0,099$ 

 $a_1$ ) ¿Qué probabilidad hay de que se trate de una falsa alarma?

$$
P = P(F) = P(A \cap F) + P(N \cap F) + P(R \cap F) =
$$
  
=  $P(A) \cdot P(F/A) + P(N) \cdot P(F/N) + P(R) \cdot P(F/R) =$   
= 0,6 \cdot 0,03 + 0,3 \cdot 0,02 + 0,1 \cdot 0,01 = 0,018 + 0,06 + 0,001 = 0,025.  
 $a_2$ )  $P = 1 - P(A/\overline{F}) = 1 - \frac{P(A \cap \overline{F})}{P(\overline{F})} = 1 - \frac{P(A) \cdot P(\overline{F/A})}{1 - P(F)} = 1 - \frac{0,6 \cdot 0,97}{1 - 0,025} =$   
= 1 - 0,5882  
= 1 - 0,5969 = 0,4031.  
b)

Se trata de una distribución binomial de las siguientes características:

$$
n = 9
$$
;  $p = 0.3$ ;  $q = 1 - 0.3 = 0.7$ .

$$
b_1 \quad P = P(0) + P(1) + P(2) =
$$
\n
$$
= {9 \choose 0} \cdot 0.3^0 \cdot 0.7^9 + {9 \choose 1} \cdot 0.3^1 \cdot 0.7^8 + {9 \choose 2} \cdot 0.3^2 \cdot 0.7^7 =
$$
\n
$$
= 1 \cdot 1 \cdot 0.0404 + 9 \cdot 0.3 \cdot 0.0576 + \frac{9!}{7! \cdot 2!} \cdot 0.09 \cdot 0.0824 =
$$
\n
$$
= 0.0404 + 0.1556 + \frac{9 \cdot 8}{2} \cdot 0.09 \cdot 0.0824 = 0.1960 + 36 \cdot 0.09 \cdot 0.0824 =
$$
\n
$$
= 0.1960 + 0.2668 = \frac{0.4628}{3!}
$$

 $b_2$ )<br>aviso rojo: La probabilidad pedida es igual a la probabilidad de que no haya ningún

$$
n = 0; \ p = 0,1; \ q = 1 - 0,1 = 0,9.
$$
  

$$
P = 1 - P(9) = 1 - {9 \choose 0} \cdot 0,1^0 \cdot 0,9^9 = 1 - 1 \cdot 1 \cdot 0,3874 = 0,3874.
$$